**МЕТАЛЛИЧЕСКИЕ КОНСТРУКЦИИ Модуль: Информационные технологии проектирования металлических конструкций Лекция № 1**

*Назим Ярослав Викторович, к.т.н., доцент Кафедра металлических конструкций и сооружений ГОУ ВПО «Донбасская национальная академия строительства и архитектуры»*

# *Содержание курса*

- Основные понятия в автоматизированном проектировании.
- Виды инженерной деятельности при проектировании.
- Методы решения задач с использованием компьютерных технологий.
- Классификации САПР систем.
- Программные средства автоматизации для решения задач проектирования.
- Классификация программного обеспечения для САПР.
- Специализированное программное обеспечение для решения вопросов проектирования в строительстве.

- Обзор возможностей ПК ЛИРА-САПР, SCAD Office, Robot Structural Analysis, AutoCAD Structural Detailing и др.

- Программные комплексы для проектирования стальных конструкций.
- Реализация ДБН, СНиП (СП) и Eurocod в программах для проектирования.

- Автоматизация формирования документации и чертежей по результатам расчета конструкций.

- Перспективы развития компьютерных технологий в строительстве.
- Требования к вновь создаваемым САПР системам.
- Компьютерно-интегрированное производство.

**Раздел 1. Основные понятия в автоматизированном проектировании. Классификации САПР систем**

*Структура* 

*теоретического курса*

**Раздел 2. Решение задач проектирования металлических конструкций средствами SCAD Office**

**Раздел 3. Решение задач проектирования металлических конструкций средствами ПК ЛИРА**

### *Содержание практических занятий*

**Знакомство с основными инструментами для создания и анализа расчетных схем сооружений**

**Решение примеров задач с использованием SCAD Office и ПК ЛИРА: Задача 1 – Расчет неразрезной балки Задача 2 – Расчет статически определимой фермы трапециевидного очертания на постоянную и снеговую нагрузки Задача 3 – Расчет статически неопределимой плоской рамы Задача 4 – Расчет плоской рамы одноэтажного производственного здания**

### *Основная литература*

### **Раздел 1.**

1. Конспект лекций по дисциплине «Металлические конструкции», модуль:

«Информационные технологии проектирования металлоконструкций». Часть 1. Основы проектирования металлических конструкций в среде САПР / Сост.: Назим Я.В., Голиков А. В., Гаранжа И.М. – Макеевка: ДонНАСА, 2013. – 28 с.

2. Пеньковский Г. Ф. Основы информационных технологий и автоматизированного проектирования в строительстве: конспект лекций / СПбГАСУ. – СПб., 2008. – 150 с. ISBN 978-5-9227-0.

3. Варламов Н. В. Системы автоматизированного проектирования в строительстве / СПбИСИ. – СПб., 1992. – 320 с.

4. Барабаш М.С. Компьютерные технологии проектирования металлических конструкций (на укр. языке) / М.С. Барабаш, С.В., Козлов, Д.В. Медведенко – Киев: НАУ, 2012. – 572 с. 5. Басов К.А. Графический интерфейс комплекса ANSYS. - М.: ДМК Пресс, 2006. - 248 с.

### **Раздел 2.**

6. Конспект лекций по дисциплине «Металлические конструкции», модуль: «Информационные технологии проектирования металлоконструкций». Часть 2. Программный комплекс SCAD «Интегрированная система анализа конструкций Structure CAD» / Сост.: Назим Я.В., Голиков А.В., Гаранжа И.М. – Макеевка: ДонНАСА, 2013. – 42 с.

7. Методические указания «Практическое руководство по расчету конструкций в ПК «ЛИРА» И «SCAD» по дисциплине «Металлические конструкции», модуль: «Информационные технологи проектирования металлоконструкций». Часть 2. Программный комплекс«Интегрированная система анализа конструкций Structure CAD» / Сост.: Назим Я.В., Миронов А.Н., Гаранжа И.М. – Макеевка: ДонНАСА, 2010. – 76 с.

8. Карпиловский В.С., Криксунов Э.З., Маляренко А.А., Микитаренко М.А., Перельмутер А.В., Перельмутер М.А., Федоровский В., SCAD Office. Реализация СНиП в проектирующих программах – М: Изд-во АСВ, 2004.

9. Карпиловский В.С., Криксунов Э.З., Маляренко А.А., Микитаренко М.А., Перельмутер А.В., Перельмутер М.А., SCAD Office. Вычислительный комплекс SCAD. – М: Изд-во АСВ, 2004 – 592 с. 10. Семенов А.А., Габитов А.И., Проектно-вычислительный комплекс SCAD в учебном процессе. Часть I. Статический счет: Учебное пособие. – М.: Издательство АСВ. – 152 с.

11. Баженов В.А., Криксунов Э.З., Перельмутер А.В., Шишов О.В., Информатика. Информационные технологии в строительстве. Системы автоматизированного проектирования. (Учебник для студентов высших учебных заведений). – К., Изд-во "Каравела", 2004 (на укр. языке).

12. Перельмутер А.В., Сливкер В.И., Расчетные модели сооружений и возможность их анализа (издание 3-е переработанное и дополненное). – М.: Изд-во ДМК Пресс. – 2007. – 595 с.

13. Мущанов В.Ф., Жук Н.Р., Денисов Е.В., Методические указания к использованию программного комплекса StructureCAD в курсовом и дипломном проектировании. – Макеевка: ДонГАСА. – 2000. – 17 с.

### **Раздел 3.**

**Carried** 

14. Конспект лекций по дисциплине «Металлические конструкции», модуль: «Информационные технологии проектирования металлоконструкций». Часть 3. Программный комплекс расчета и проектирования конструкций «ЛИРА» / Сост.: Назим Я.В., Голиков А.В., Гаранжа И.М. – Макеевка: ДонНАСА, 2013. – 48 с.

15. Методические указания «Практическое руководство по расчету конструкций в ПК «ЛИРА» и «SCAD» по дисциплине «Металлические конструкции», модуль: «Информационные технологи проектирования металлоконструкций». Часть 1. Программный комплекс расчета и проектирования конструкций «ЛИРА» / Сост.: Назим Я.В., Миронов А.Н., Гаранжа И.М. – Макеевка: ДонНАСА, 2010. – 76 с. 16. ПК ЛИРА, версия 9. Программный комплекс для расчета и проектирования конструкций. Справочно-

теоретическое пособие под ред. А.С. Городецкого. – К.-М.: 2003. – 464 с.

17. ЛИРА 9.4. Руководство пользователя. Основы. Учебное пособие // Стрелец-Стрелецкий Е.Б., Боговис В.Е., Гензерский Ю.В., Гераймович Ю.Д., Марченко Д.В., Титок В.П. – К.: Изд-во «ФАКТ», 2008. – 164 с.

18. ЛИРА 9.4. Примеры расчета и проектирования. Учебное пособие // Боговис В.Е., Гензерский Ю.В., Гераймович Ю.Д., Куценко А.Н., Марченко Д.В., Медведенко Д.В., Слободян Я.Е., Титок В.П. – К.: Изд-во «ФАКТ», 2008. – 280 с.

19. Современные технологии расчета и проектирования металлических и деревянных конструкций. Курсовое и дипломное проектирование. Исследовательские задачи // Барабаш М.С., Лазнюк М.В., Мартынова М.Л., Пресняков Н.И. – М.: Изд-во АСВ, 2008. – 328 с.

20. Компьютерные модели конструкций (Издание второе дополненное) // Городецкий А.С., Евзеров И.Д. – К.: Изд-во «ФАКТ», 2007. – 394 с.

21. Информационные технологии расчета и проектирования строительных конструкций. Учебное пособие // Городецкий А.С., Шмуклер В.С., Бондарев А.В. – Харьков: НТУ «ХПИ», 2003. – 889с.Раздел 2.

### *Методические разработки кафедры*

Министерство образования и науки Украины Донбасская национальная академия строительства и архитектуры Кафедра «Металлические конструкции»

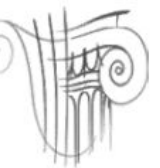

#### МЕТОДИЧЕСКИЕ УКАЗАНИЯ

ПРАКТИЧЕСКОЕ РУКОВОДСТВО ПО РАСЧЕТУ КОНСТРУКЦИЙ **B** IIK «*JHPA*» II «SCAD» ПО ДИСЦИПЛИНЕ «МЕТАЛЛИЧЕСКИЕ КОНСТРУКЦИИ», МОДУЛЬ: «ИНФОРМАЦИОННЫЕ ТЕХНОЛОГИИ ПРОЕКТИРОВАНИЯ МЕТАЛЛОКОНСТРУКЦИЙ»

Часть 1. Программный комплекс расчета и проектирования конструкций «JIHPA»

(для студентов всех форм обучения по направлению подготовки 0921 «Строительство». специальность 6.092100 «Промышленное и гражданское строительство»)

> Утверждено на заседании кафедры «Металлические конструкции» Протокол № 07/09-10 от 12.03.2010 г.

Макеевка ДонНАСА 2010

Министерство образования и науки Украины Донбасская национальная академия строительства и архитектуры Кафедра «Металлические конструкции» Ě  $\overline{\phantom{0}}$  $\geq$ H. ت  $\mathbb T$  $\circ$  $\sim$  $\tau$  $\frac{2}{3}$ МЕТОДИЧЕСКИЕ УКАЗАНИЯ  $\overline{\phantom{m}}$  $\frac{1}{1}$ ПРАКТИЧЕСКОЕ РУКОВОДСТВО ПО РАСЧЕТУ КОНСТРУКЦИЙ **B IIK «JHPA» H «SCAD»**  $\propto$ ПО ДИСЦИПЛИНЕ «МЕТАЛЛИЧЕСКИЕ КОНСТРУКЦИИ», EMA МОДУЛЬ: «ИНФОРМАЦИОННЫЕ ТЕХНОЛОГИИ ПРОЕКТИРОВАНИЯ МЕТАЛЛОКОНСТРУКЦИЙ» U Часть 2. **S** Программный комплекс «Нитегрированная система анализа конструкций Structure CAD»  $\overline{C}$  $\prec$ 工 (для студентов всех форм обучения  $\top$ по направлению подготовки 0921 «Строительство».  $\prec$ специальность 6.092100 «Промышленное и гражданское строительство»)  $\infty$  $\rm _{\odot}$  $\leq$ Утверждено на заседании кафедры  $\Omega$ «Металлические конструкции»  $L1$ Протокол № 07/09-10 от 12.03.2010 г.  $\mathbf{I}$ Макеевка ДонНАСА 2010

Москтерство образования насли Украины Довбъсских идновильнох анадемик строительств а и арминистуры Кафедра «Металлические конструкции»

CONTROLLO

СВ ЮПЕСНИТЕННО В В ГУБАНОВ

#### КОНСПЕКТ ЛЕКЦИЙ

**TO DISORGEOUSE**<br>CHCTEMH ABTOMATIBILE OBAHNOTO HI OEKTHI OBAHNA **B CTPONTEJL CTBE> YACTE 1. OCHOBEI. NH & OPMAIDI OHNEIE TEXH OJIOTIOI.** 

(для студентов всем форм обучения по каправленная подготовки 0921 «Странтельско», специальность 7.092100 «Провиналенное игранданогое строительство»)

Maxema HordHACA 2000

### *Доступ к электронным информационным образовательным ресурсам*

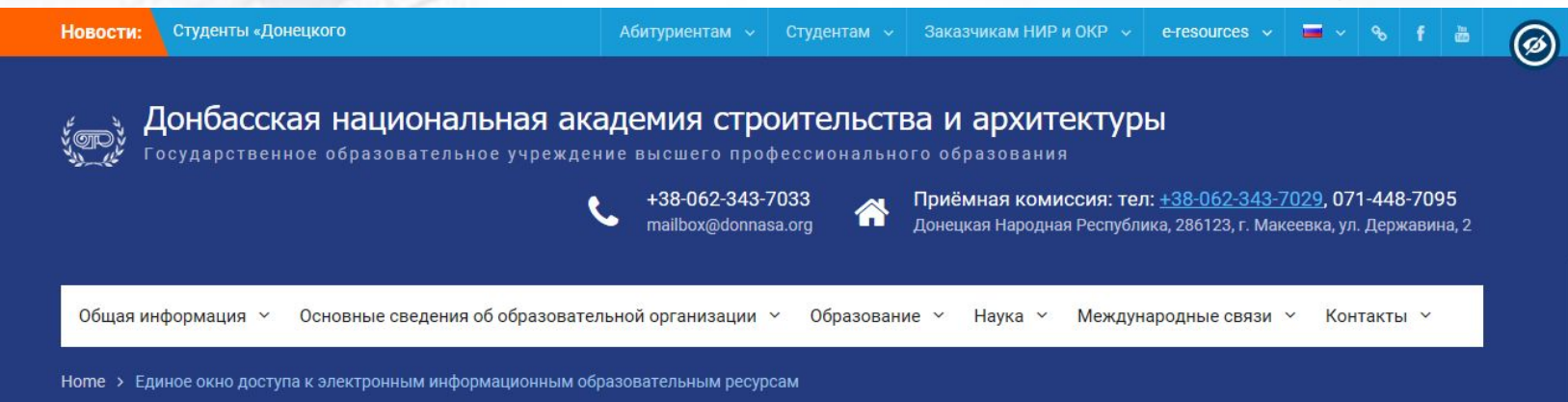

Единое окно доступа к электронным информационным образовательным ресурсам

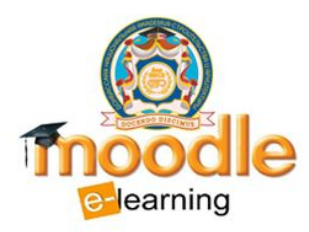

Gateway

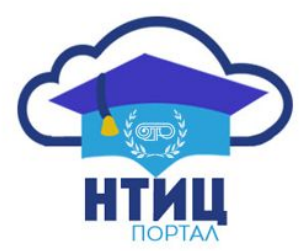

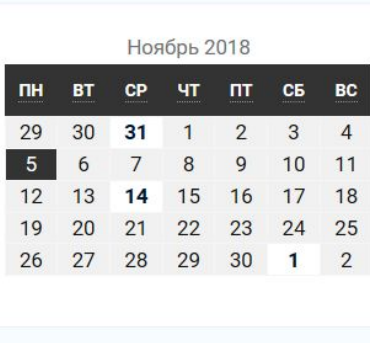

Search ...

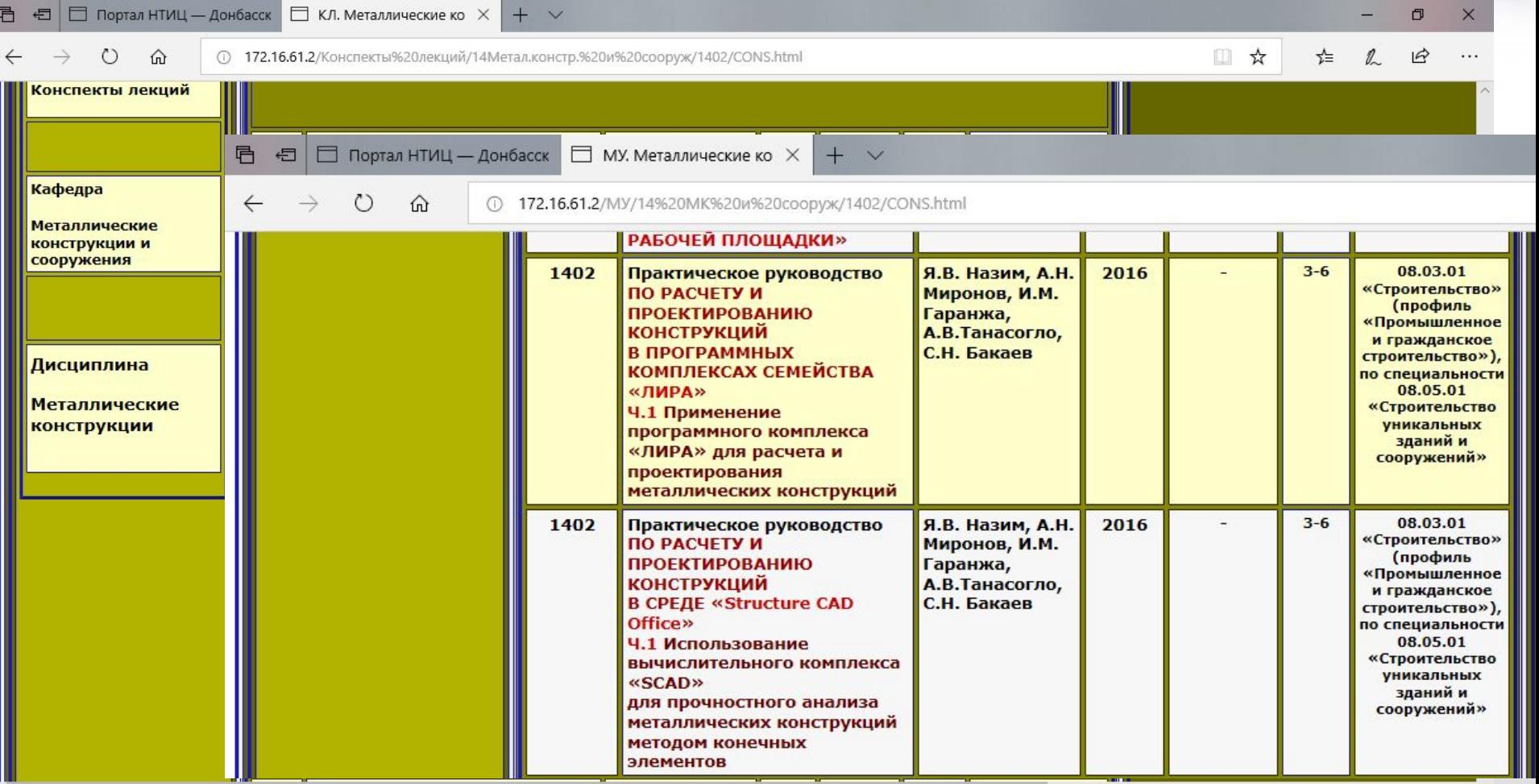

canton

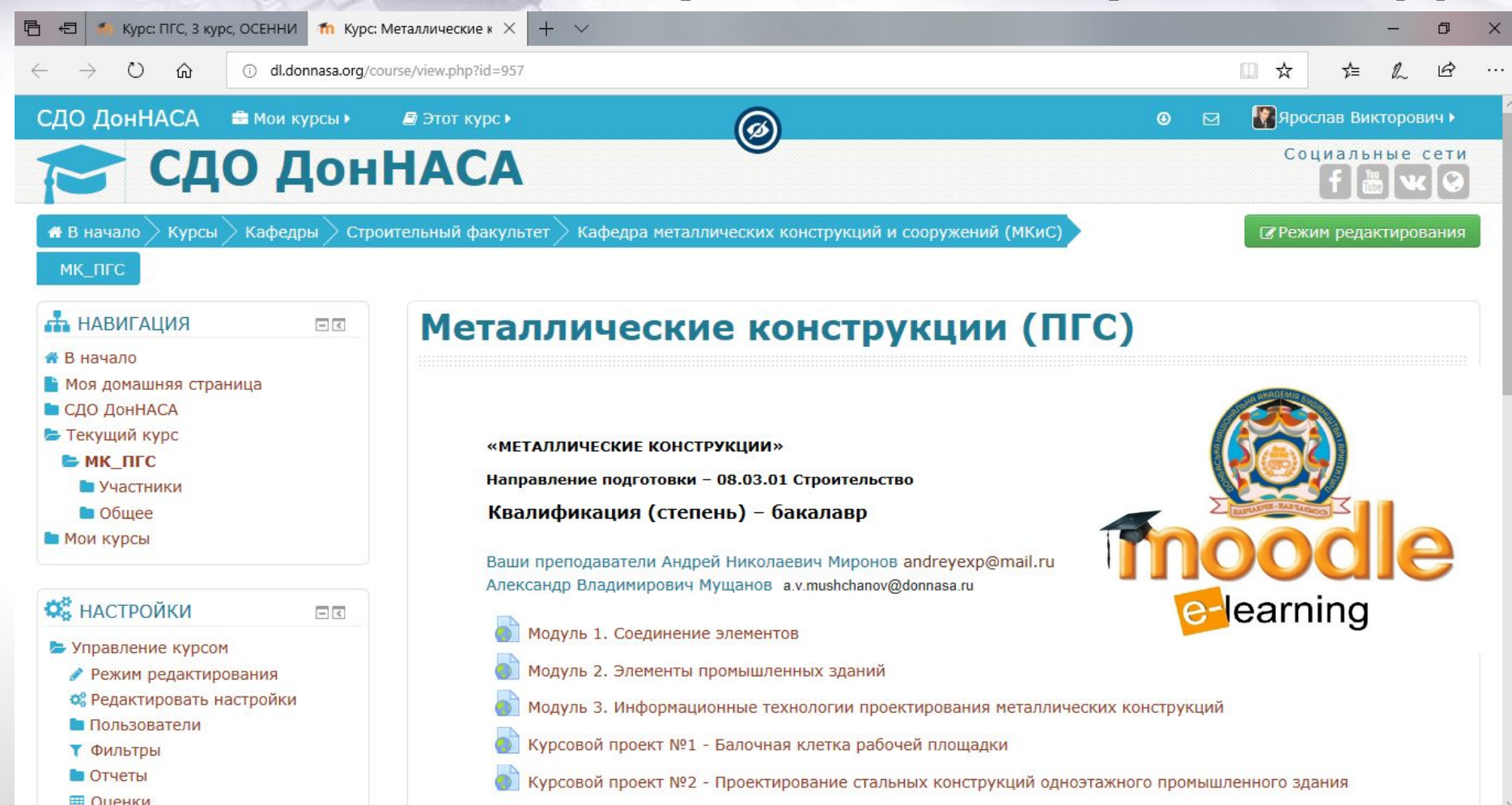

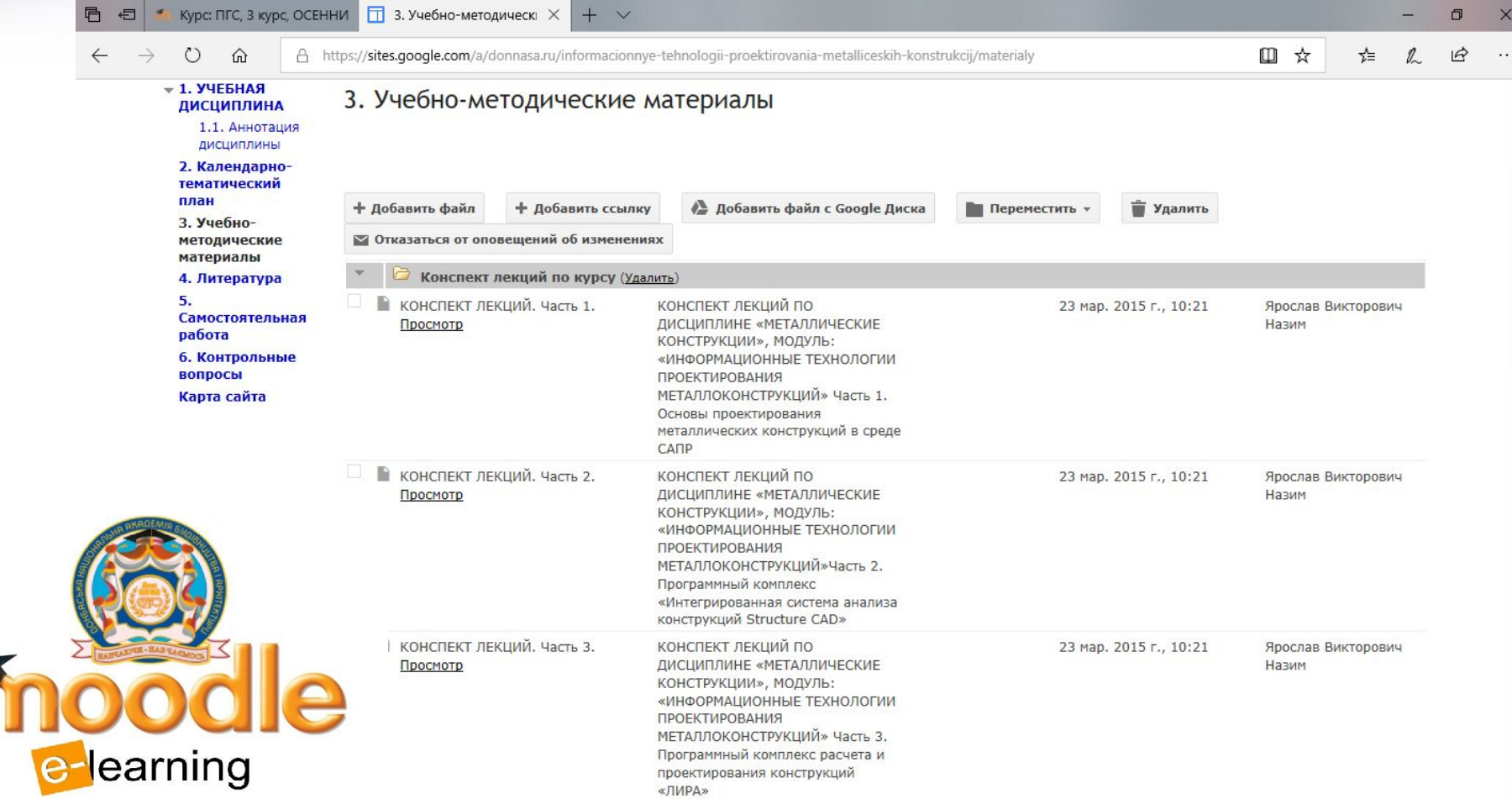

Carrierie

T

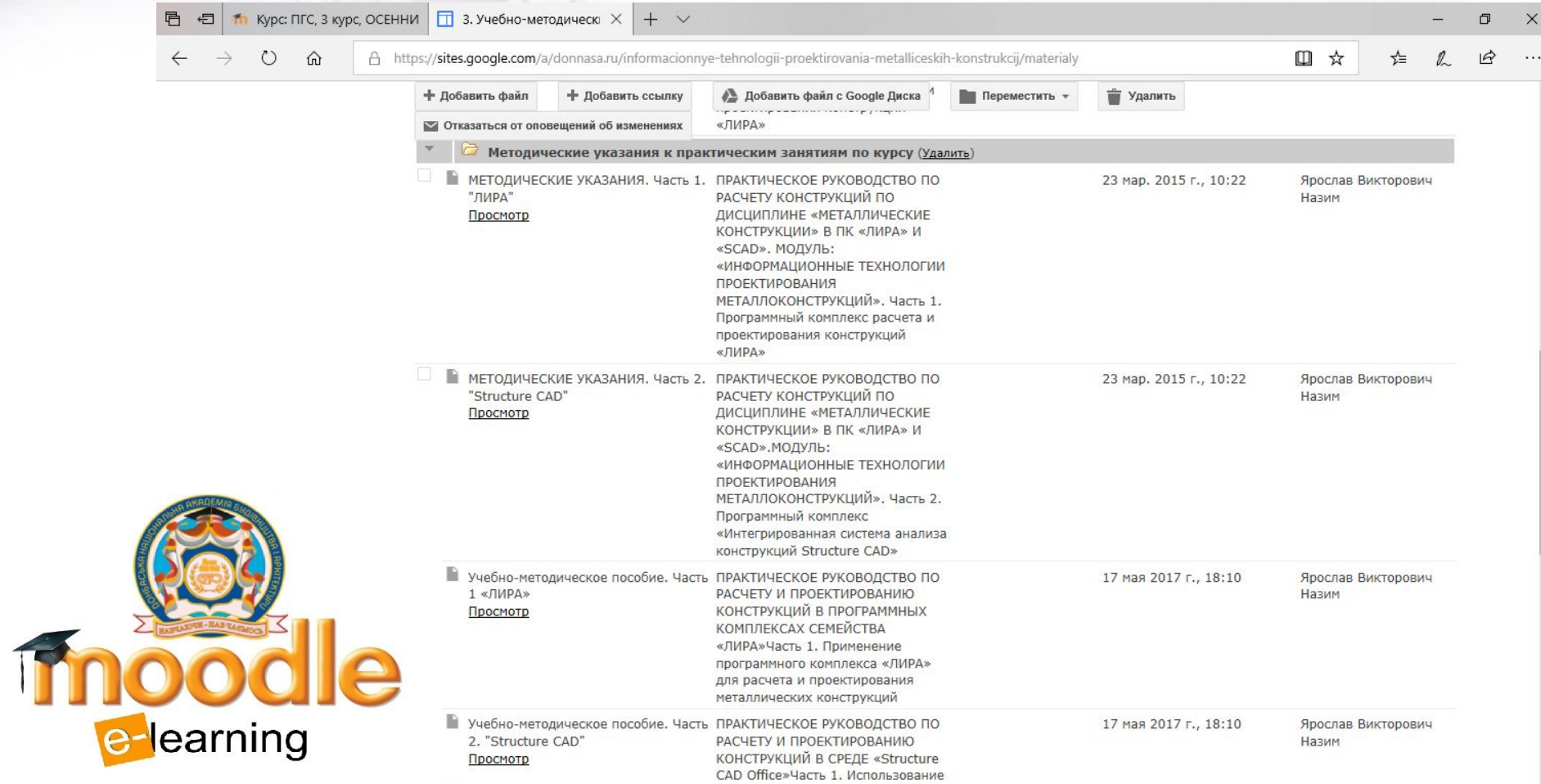

Secondo Lo

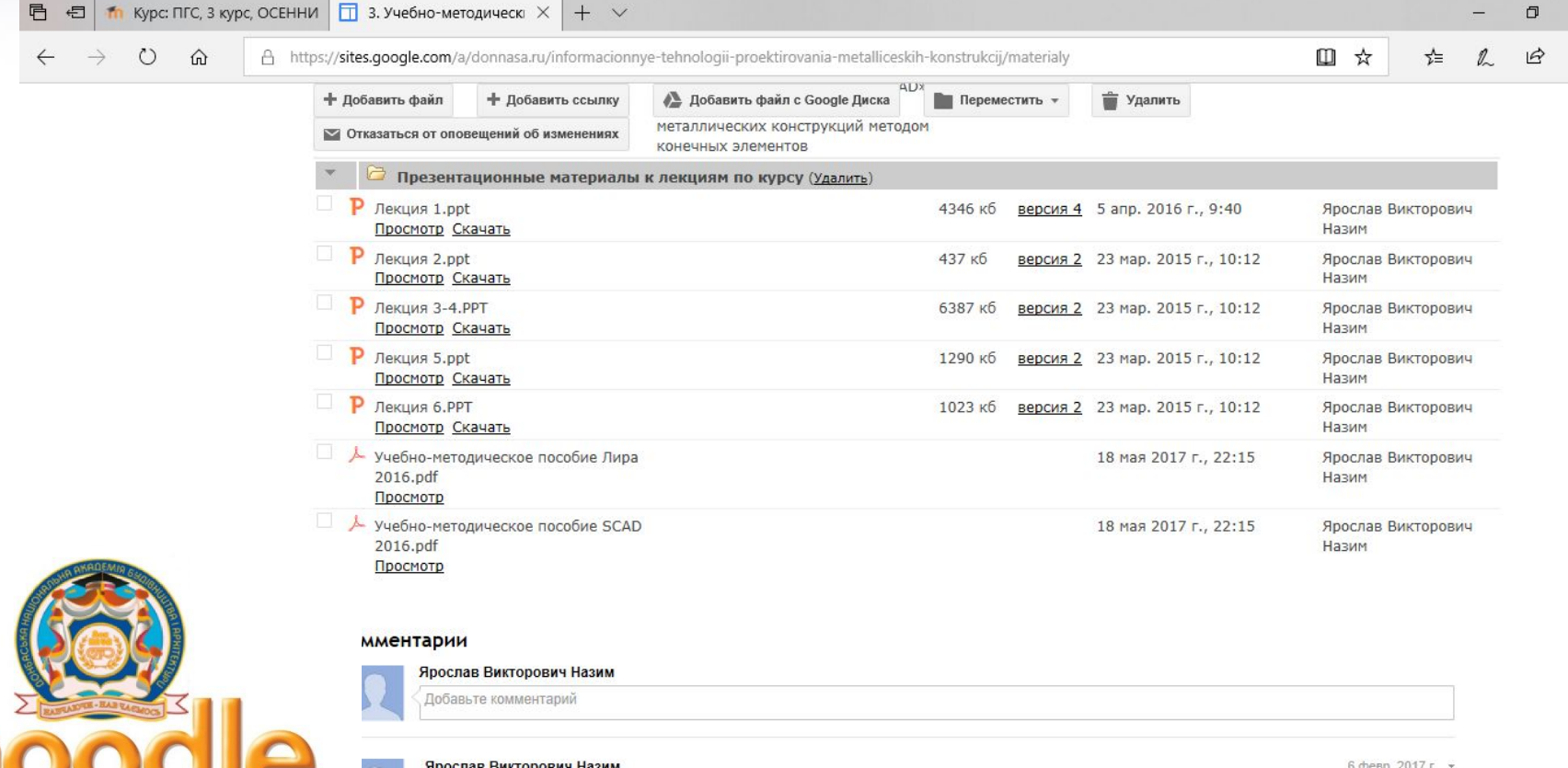

Для самостоятельной работы рекомендуется установить ЛИРА-САПР 2013 R5\* \* Свободно распространяемая версия от разработчика http://www.liraland.ua/news/update/2501/ Ответить

GateMore

Th

e-learning

6 февр. 2017 г

 $\times$ 

### *Интернет ресурсы*

*Ресурсы ДонНАСА:*

*• http://dl.donnasa.org/*

comp

- *• https://sites.google.com/a/donnasa.ru/informacionnye-tehnologii-pro ektirovania-metalliceskih-konstrukcij/*
- *• http://libserver/ (только из локальной сети)*

*Ресурсы разработчиков ПО и поставщиков комплексных решений для автоматизации строительства:*

- *• http://www.scadgroup.com*
- *• http://www.liraland.ru*
- *• http://www.ar-cadia.com.ua*

*Свободные ресурсы:*

*• http://www.dwg.ru и др.*

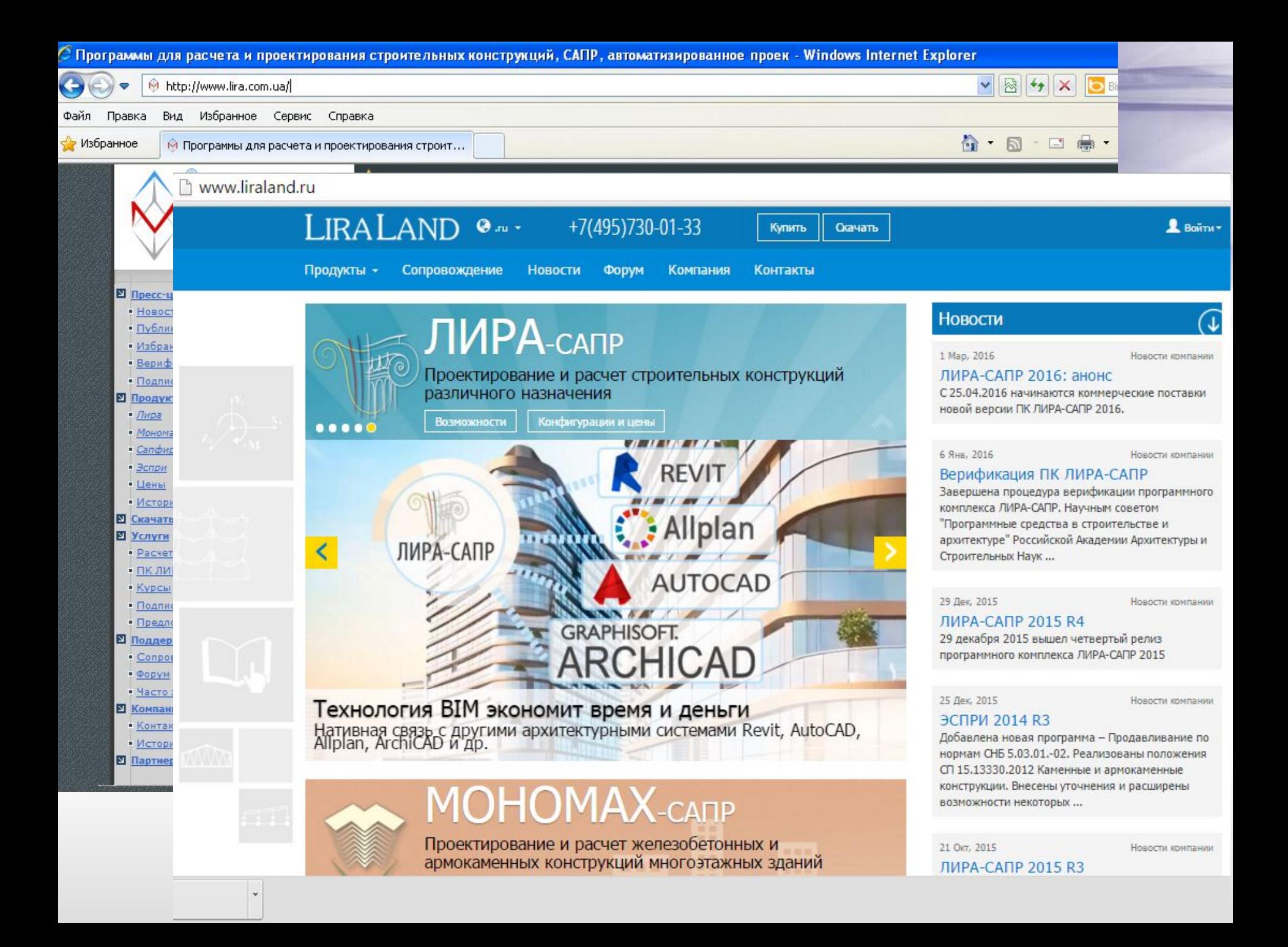

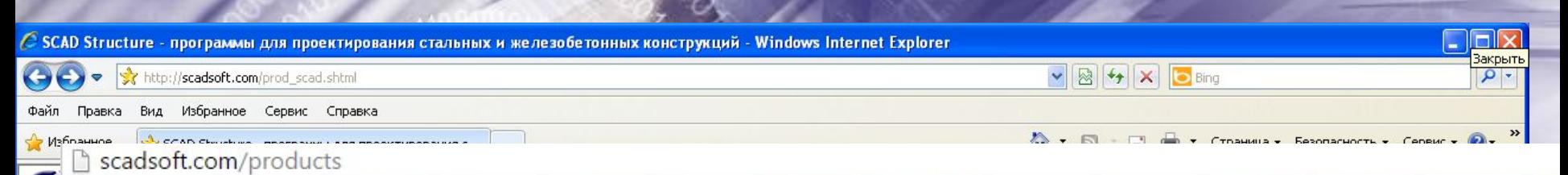

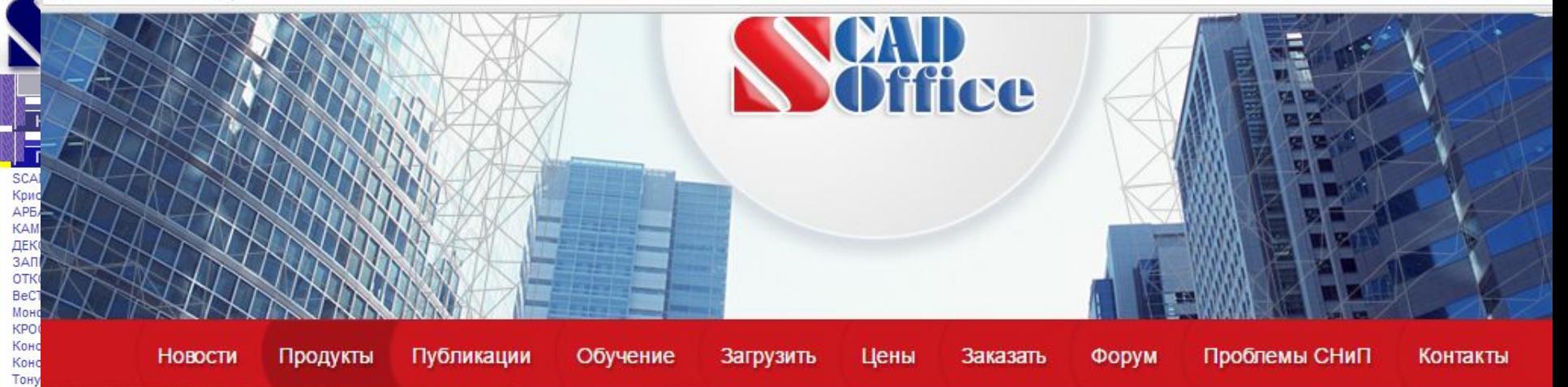

> SCAD

Cesa Коме Коме

КоКс KYC<sub>1</sub>

- **> Кристалл**
- > АРБАТ
- **> КАМИН**
- **> ДЕКОР**
- **> ЗАПРОС**
- **> OTKOC**
- > BeCT
- > Монолит
- **> KPOCC**
- **> КОНСТРУКТОР СЕЧЕНИЙ**
- **» КОНСУЛ**
- > TOHYC
- > CE3AM
- $\times$  KOMFTA-2

### Продукты

#### **SCAD**

Вычислительный комплекс для прочностного анализа конструкций методом конечных элементов

#### Кристалл

Расчет элементов стальных конструкций по СНиП

#### **АРБАТ**

Подбор арматуры и экспертиза элементов железобетонных конструкций

#### **KAMVIH**

Расчет каменных и армокаменных конструкций

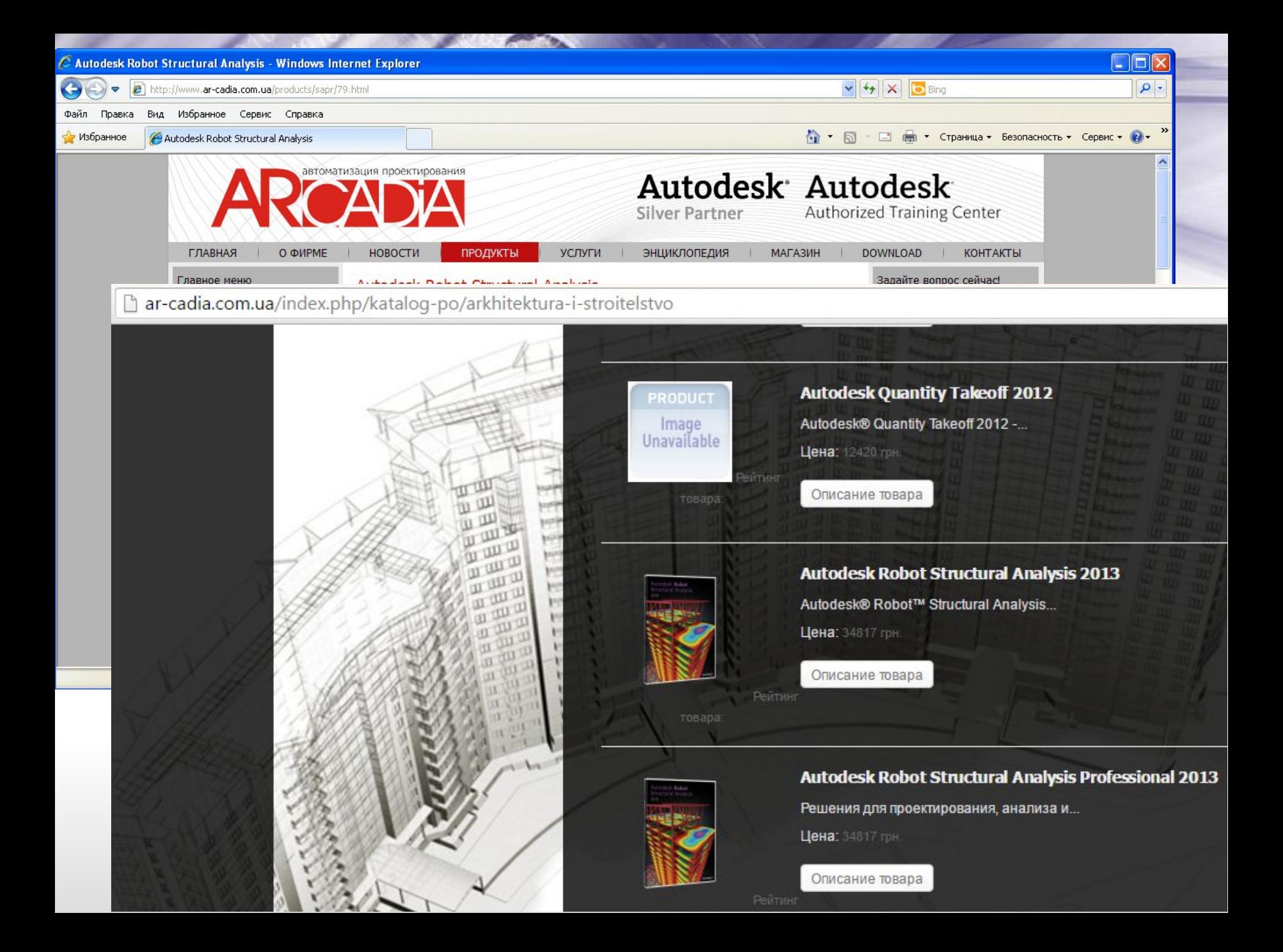

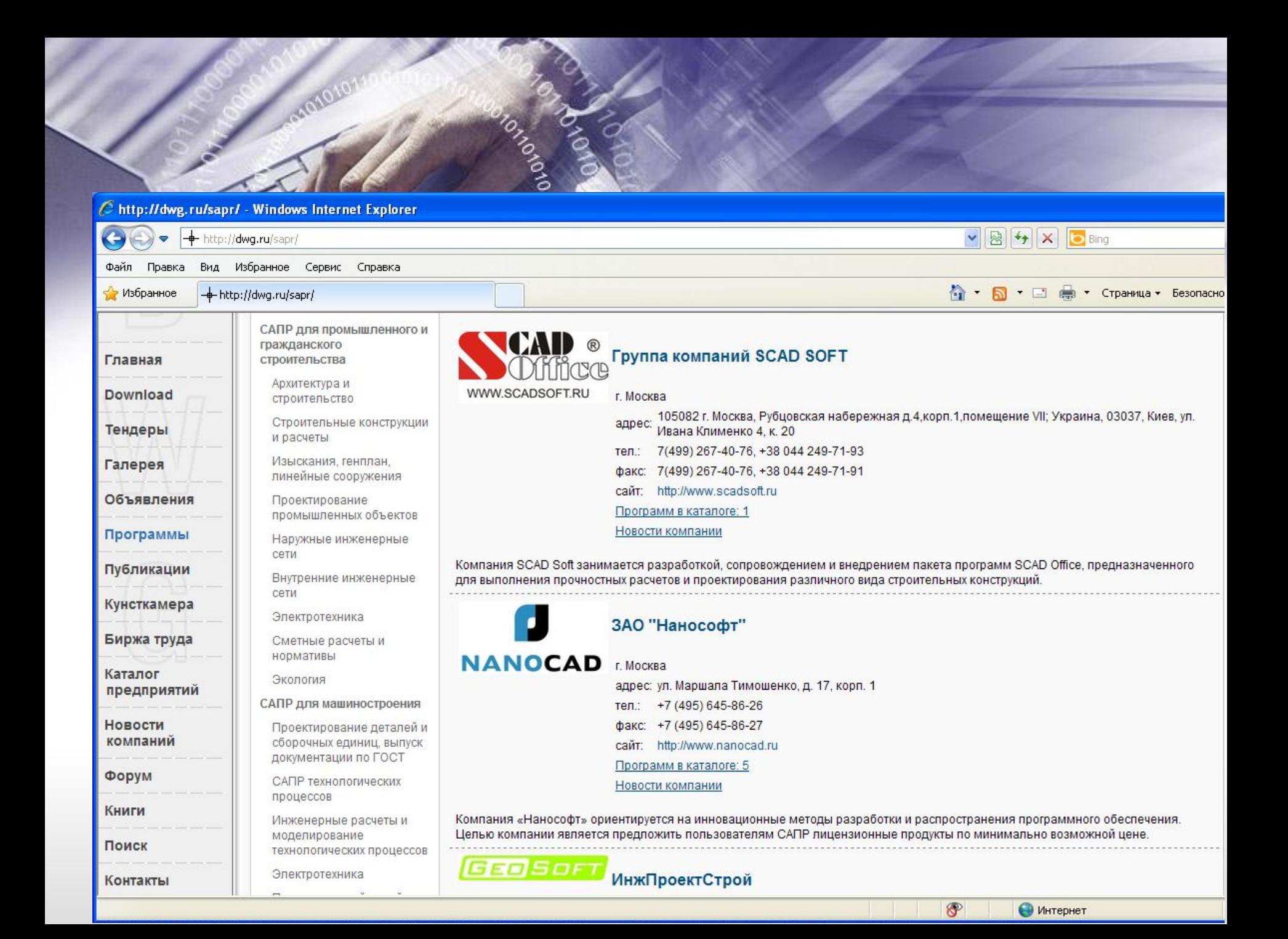

# *Структура оценивания*

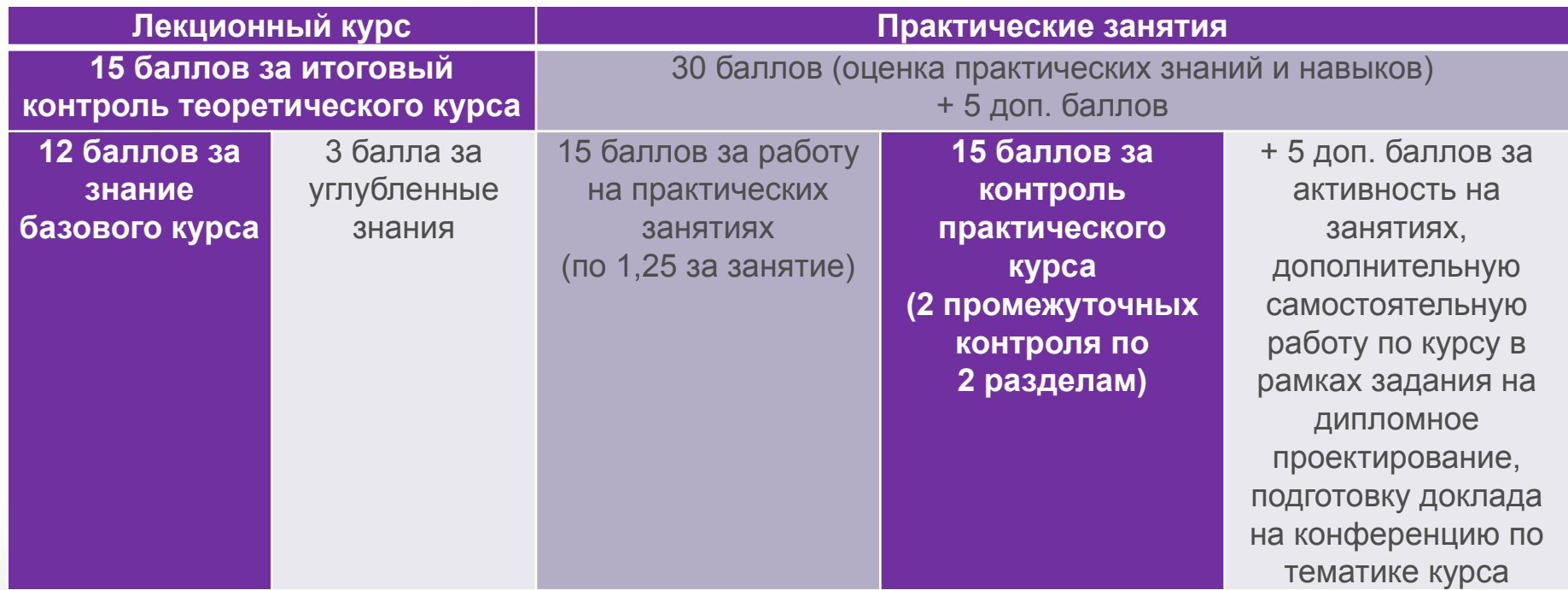

ĝ

Gandhoor

# *Контрольные вопросы*

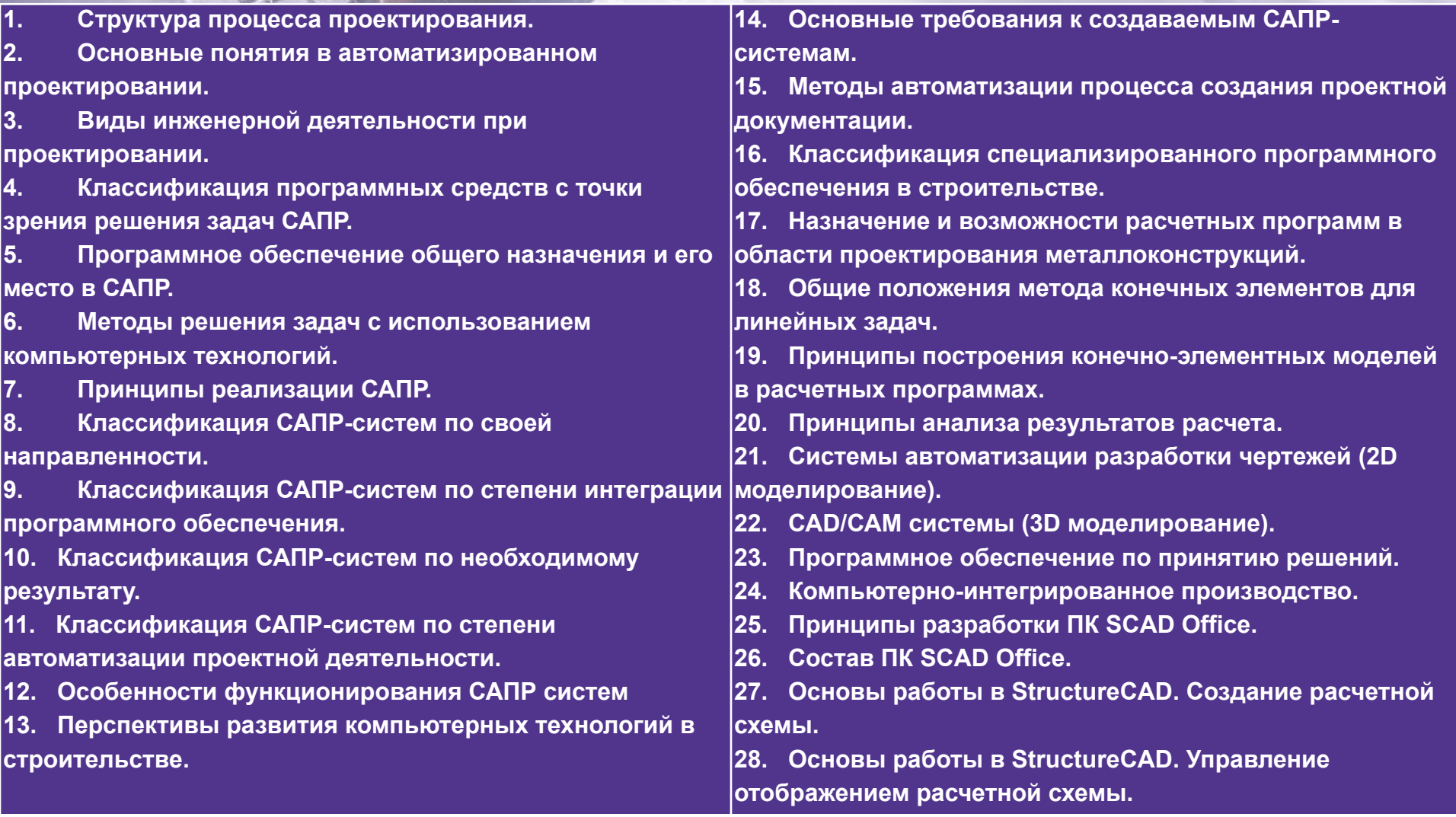

91010

Gardineer

# *Контрольные вопросы*

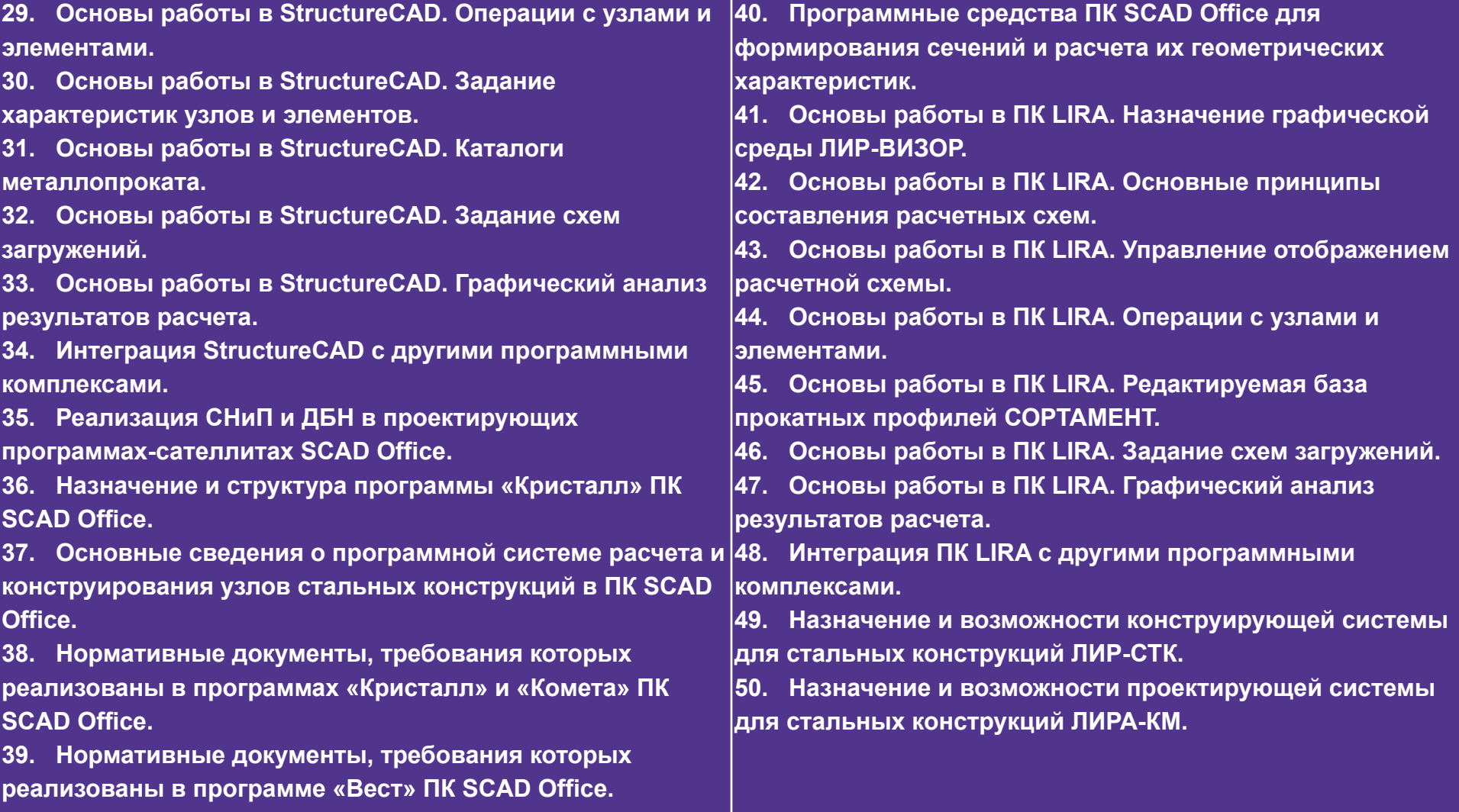

91010

GRANDLON

### *Содержание темы Т.0*

• Введение.

octobio

- Цели и задачи дисциплины.
- Основные понятия в автоматизированном проектировании.
- Виды инженерной деятельности при проектировании.

# *Цель курса:*

• ознакомить студента со специальными методами проектирования в области автоматизации расчета и конструирования металлических конструкций, выходящими за пределы основного курса по металлическим конструкциям.

### **После изучения курса студент должен:**

• владеть основными знаниями в области численных и графических методов расчета и проектирования металлических конструкций с помощью САПР-систем, приобрести навыки работы в интегрированных системах анализа конструкций SCAD и Лира применительно к проектированию металлоконструкций, углубить навыки работы в графическом редакторе AutoCAD.

# *Основные понятия в автоматизированном проектировании*

**• Информационные технологии −** использование компьютерной техники для автоматизации процессов обработки информации

Garrigo

- **• САПР − Система Автоматизированного Проектных Работ −**  организационно-техническая система, предназначенная для выполнения проектной деятельности с применением вычислительной техники, позволяющая создавать конструкторскую и/или технологическую документацию
- **• CAD − computer aided design** (проектирование с помощью компьютера)
- **• CAM** − **computer aided manufacture** (изготовление с помощью компьютера)
- **• CAE** − **computer aided engineering** (системы автоматизации инженерных расчетов) − общее название для программ и программных пакетов, предназначенных для решения различных инженерных задач (расчётов, анализа и симуляции физических процессов), и которые способны дать пользователю характеристику того, как будет вести себя в реальности разработанная на компьютере модель

# *Основные понятия в автоматизированном проектировании*

- **• САD/САМ/CAE** комплексные системы автоматизации проектирования, технологической подготовки производства и изготовления деталей с использованием ЭВМ
- **• BIM − Building Information Modeling** или **Building Information Model −**  информационное моделирование здания или информационная модель здания.

Информационное моделирование здания **−** это подход к проектированию, возведению, оснащению, обеспечению эксплуатации и ремонту здания (к управлению жизненным циклом объекта), который предполагает сбор и комплексную обработку в процессе проектирования всей архитектурно-конструкторской, технологической, экономической и иной информации о здании со всеми её взаимосвязями и зависимостями, когда здание и всё, что имеет к нему отношение, рассматриваются как единый объект

# *Стадии проектирования*

**1. Принципиальное решение** - определяется общая конструктивная форма, размещение конструкций, материалы; производится сравнение вариантов и выбирается оптимальное решение (эскизное проектирование). Стадия мало формализована, основана на знании и интуиции специалиста.

На этом этапе инженер-проектировщик должен:

GALDED

- взаимодействовать с заказчиком, архитектором и другими специалистами, включая изготовителя;
- разработать, согласовать и оптимизировать конструктивную форму;
- выполнить быстрые схематичные расчеты и ограниченное количество чертежей;
- принять решения по материалам и процессу строительства;
- на основании этого оценить стоимость проекта и создать договорную документацию на проектирование.
- На этой стадии наиболее используются:
- гибкое в работе, неспециализированное программное обеспечение, имеющее общее назначение;
- базы данных конструктивных и технологических решений;
- компьютерная связь между участниками строительного процесса.

**2. Рабочее проектирование** – детальное определение формы, сечений и размеров. На этой стадии разрабатывается большое количество чертежей, таблиц и других документов. Стадия высоко формализована, т.е. существуют нормативные документы, в которых изложены обязательные требования.

В соответствии с этими требованиями:

- производятся детальные расчеты конструкций.
- разрабатываются чертежи для изготовления, строительства, спецификации;
- разрабатывается организация и технология строительства.

Требования к программному обеспечению, которое используется на этой стадии:

- высокая специализация для углубленного решения частных задач;
- ориентация на автоматизированное изготовление.

### *Виды инженерной деятельности при проектировании*

**1. Формообразование** и анализ требований к зданию (прочности, функциональности и др.).

Выбор типа конструкций, основных размеров в осях, решений узлов и сопряжений. Автоматизация может осуществляться на основе использования *экспертных систем*. В настоящее время этот аспект программного обеспечения разработан недостаточно.

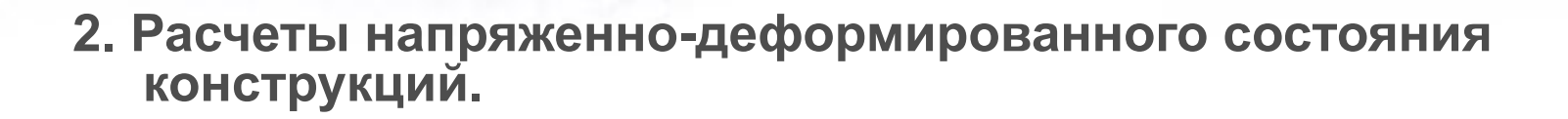

Существует два основных вида расчетов:

- **• расчет усилий и перемещений** в конструкциях. Эти расчеты совершаются на основе математических методов. Наиболее широко сейчас используется метод конечных элементов. Эта область хорошо автоматизирована. Существует множество *программных комплексов* для решения этой задачи. В линейной постановке их решения должны совпадать.
- **• подбор сечения и проверки напряжений**. Эти расчеты выполняются по национальным нормам проектирования (СНиП, ДБН) и для каждой страны должны разрабатываться отдельно. Автоматизация этой деятельности осуществлена частично. Два основных способа автоматизации: (1) *интеграция* с пакетами расчета усилий или (2) в виде *электронных калькуляторов*, приспособленных для решения узкого круга задач.

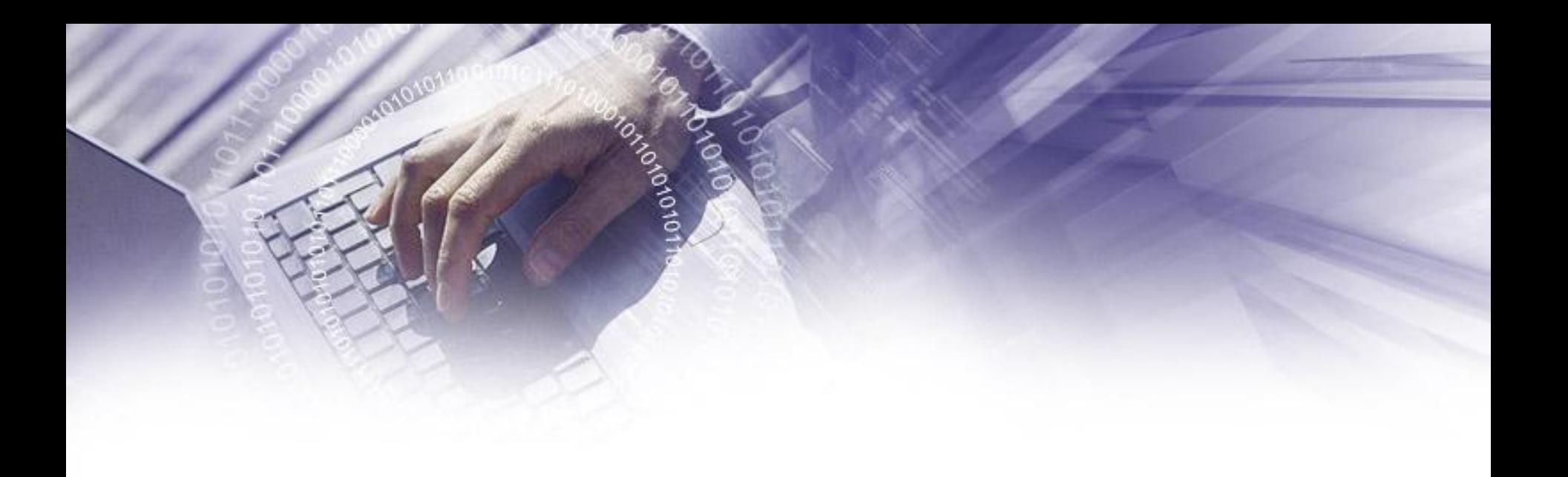

**3. Табличные расчеты** смет, графиков, потребностей ресурсов.

Этот вид деятельности включает большое количество однотипных утомительных расчетов, но легко может быть автоматизирован на основе использования баз данных и электронных таблиц. Для этого необходимо всего лишь стандартное программное обеспечение.

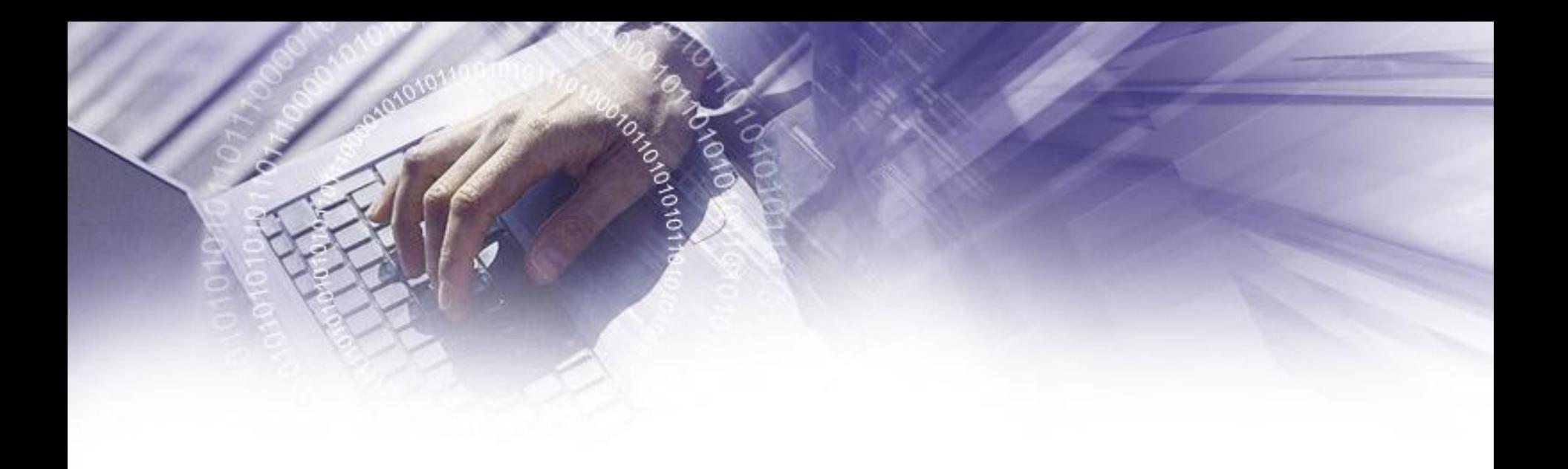

### **4. Принятие решений**

(технических, организационных и экономических).

Эта деятельность трудно поддается автоматизации и является отличительной чертой деятельности инженера вообще. Существует так называемое *аналитическое* программное обеспечение, которое оказывает некоторую помощь в принятии решений. Оно включает: анализ риска, построение дерева решений, моделирование процессов и другие.

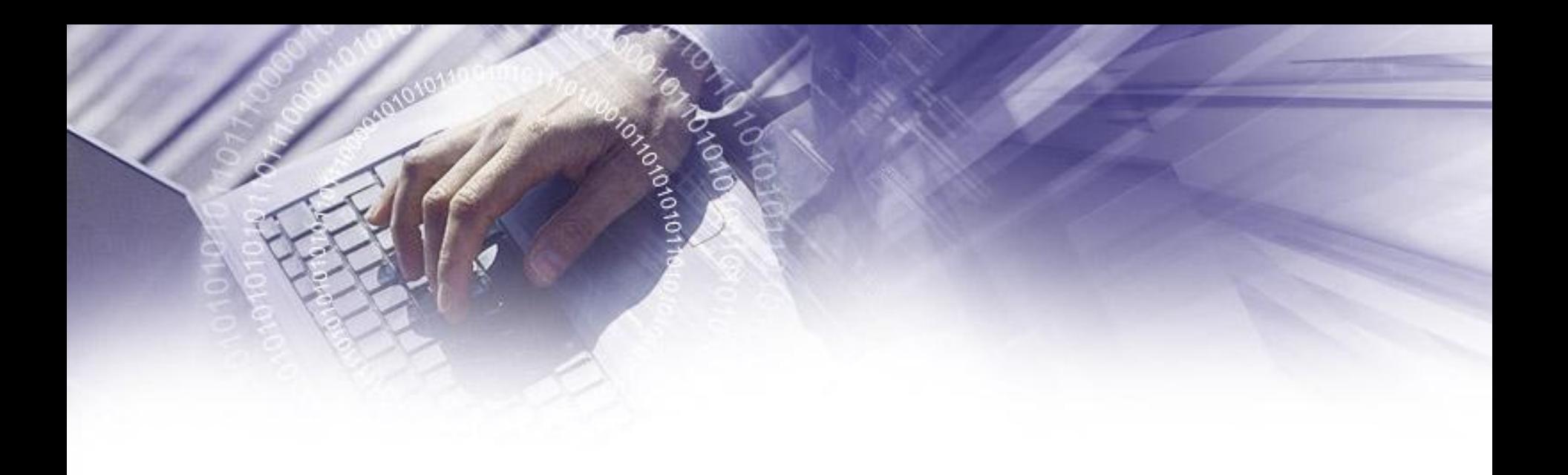

### **5. Конструирование и оформление чертежей**

Хорошо автоматизированная область деятельности.

Существует много *CAD/CAM-комплексов*, позволяющих выполнить двухмерное и трехмерное моделирование строительных объектов. Трудоемки в работе, оправдывают себя при большом объеме повторяющихся чертежей.

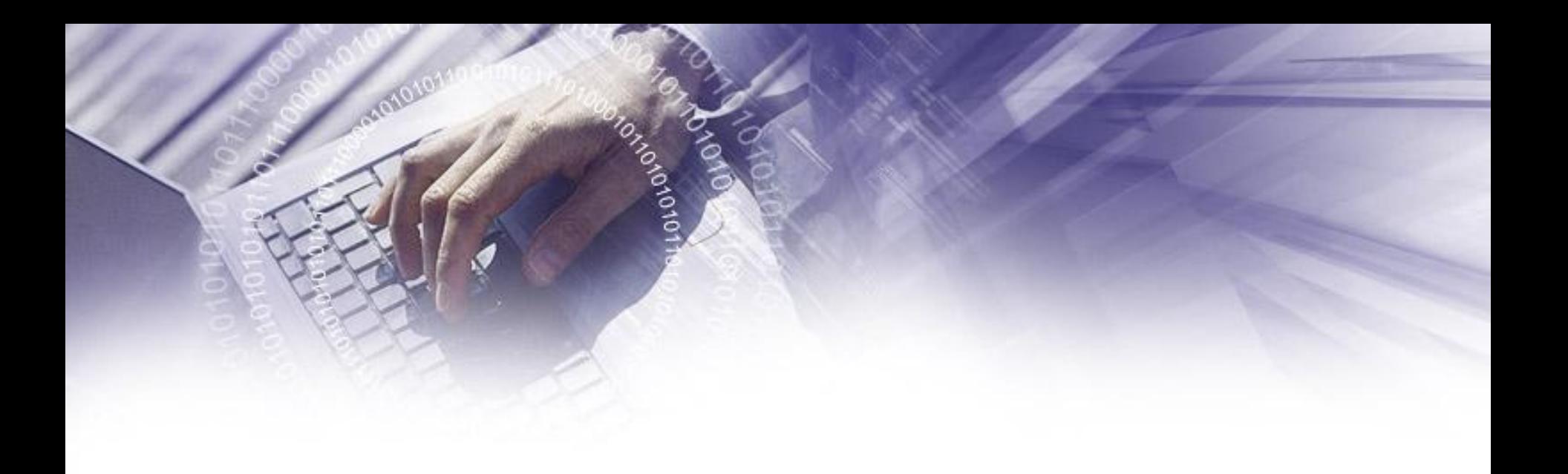

**6. Оформление** проектной, договорной, исполнительной и других видов документации.

Ежедневно необходимый вид деятельности, без которого немыслима работа инженера на всех стадиях создания строительного объекта. Для этого используется стандартное программное обеспечение – *текстовые редакторы*.

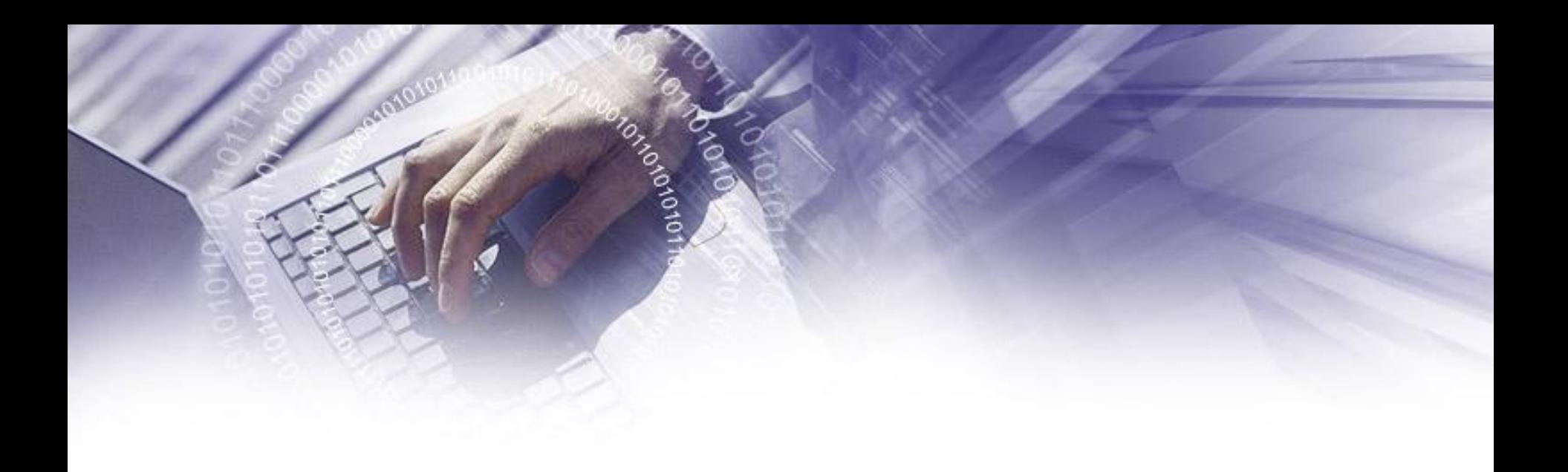

### **7. Обмен и согласование данных**.

Является необходимым при проектировании, изготовлении и строительстве. Очень часто успех строительства зависит от своевременного и точного обмена данными.